## GROUP REGISTRATION INSTRUCTIONS

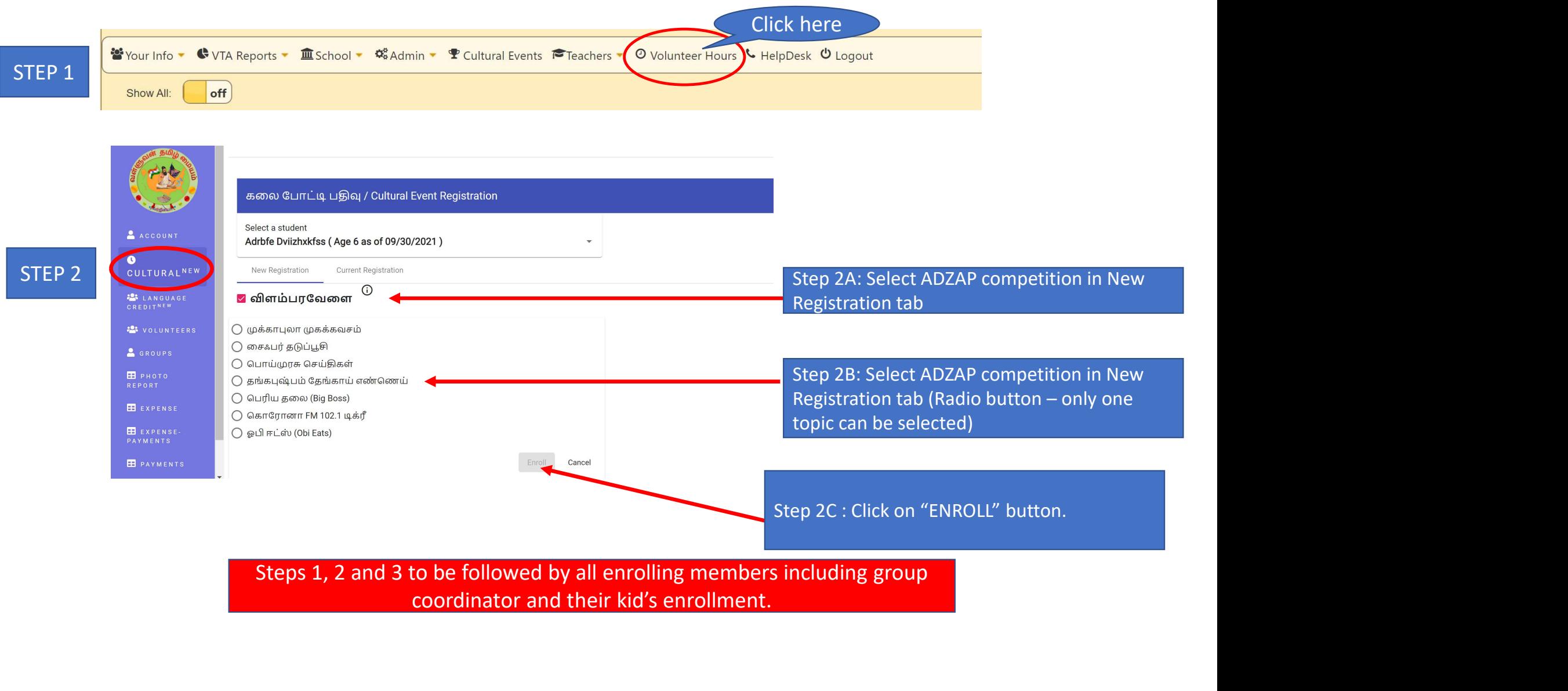

coordinator and their kid's enrollment.

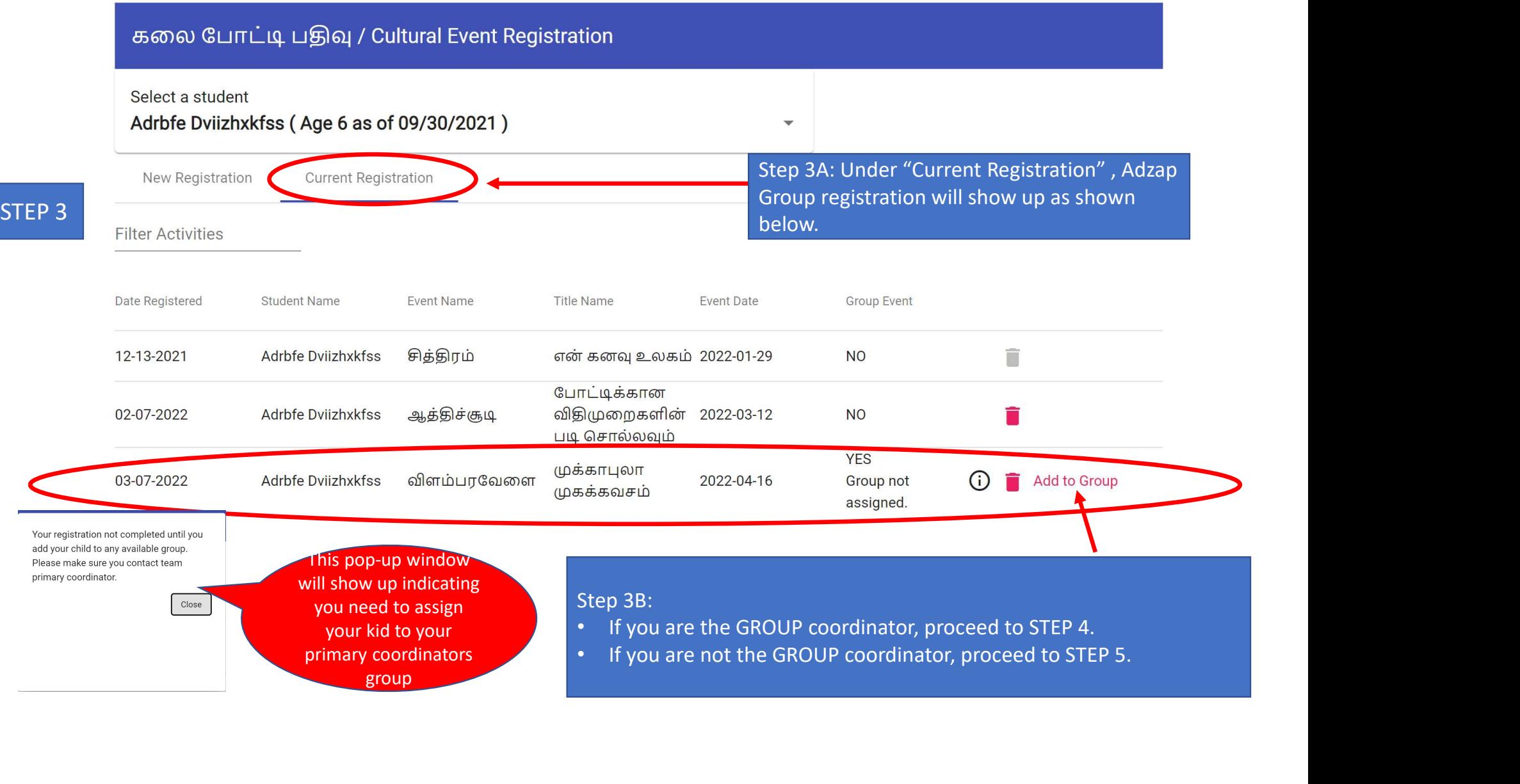

## GROUP COORDINATOR STEPS – GROUP COORDINATOR STEPS –<br>
Important Info : Only any one enrolling parent can be a GROUP COORDINATOR. Non VTA members<br>
cannot be GROUP COORDINATORS.<br>
Cultured Croup liet cannot be GROUP COORDINATORS.

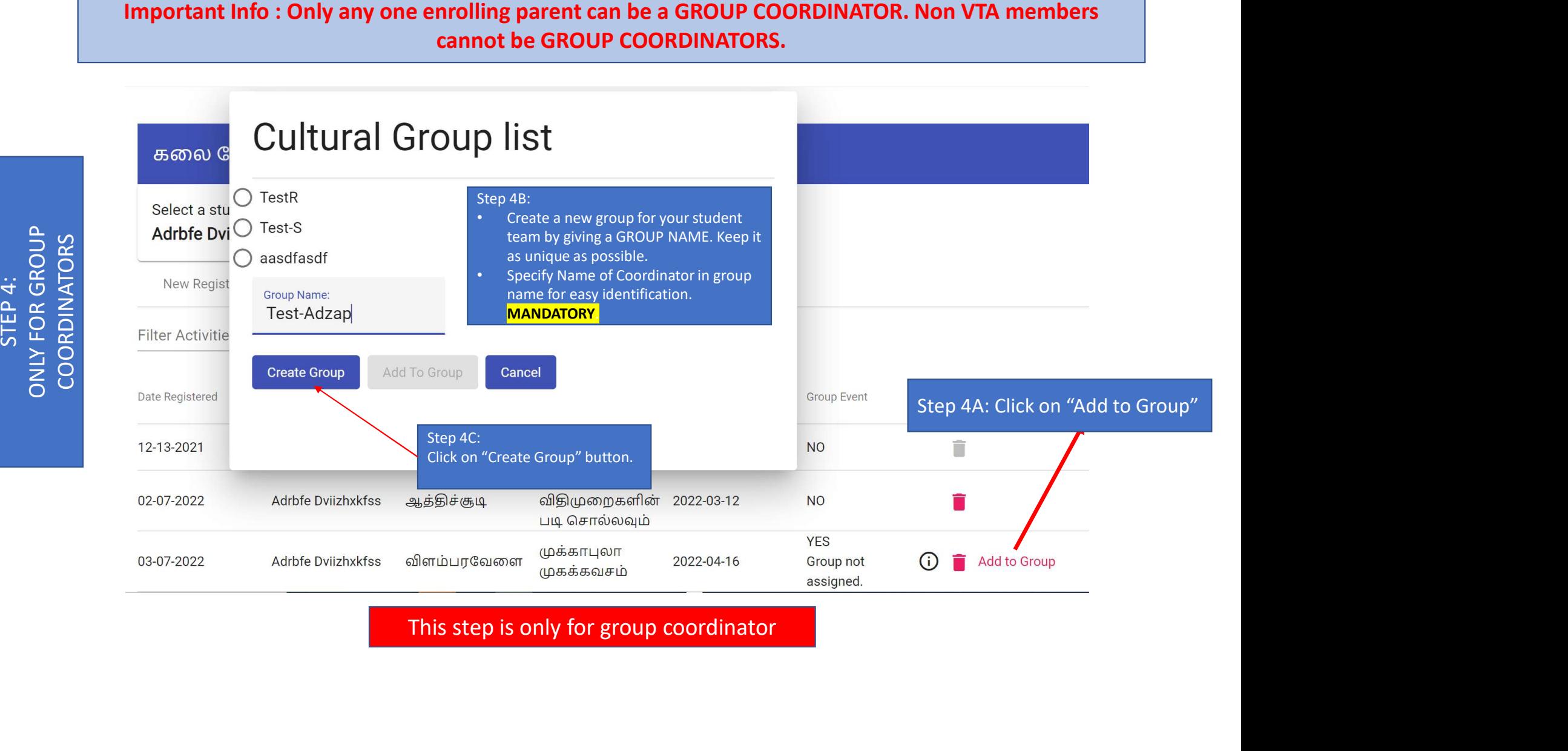

## OTHER ENROLLING STUDENT PARENTS (NOT FOR GROUP COORDINATOR)– Important Info : Each of the enrolling student parent MUST enroll their kid. Group coordinator cannot add all students in the group.

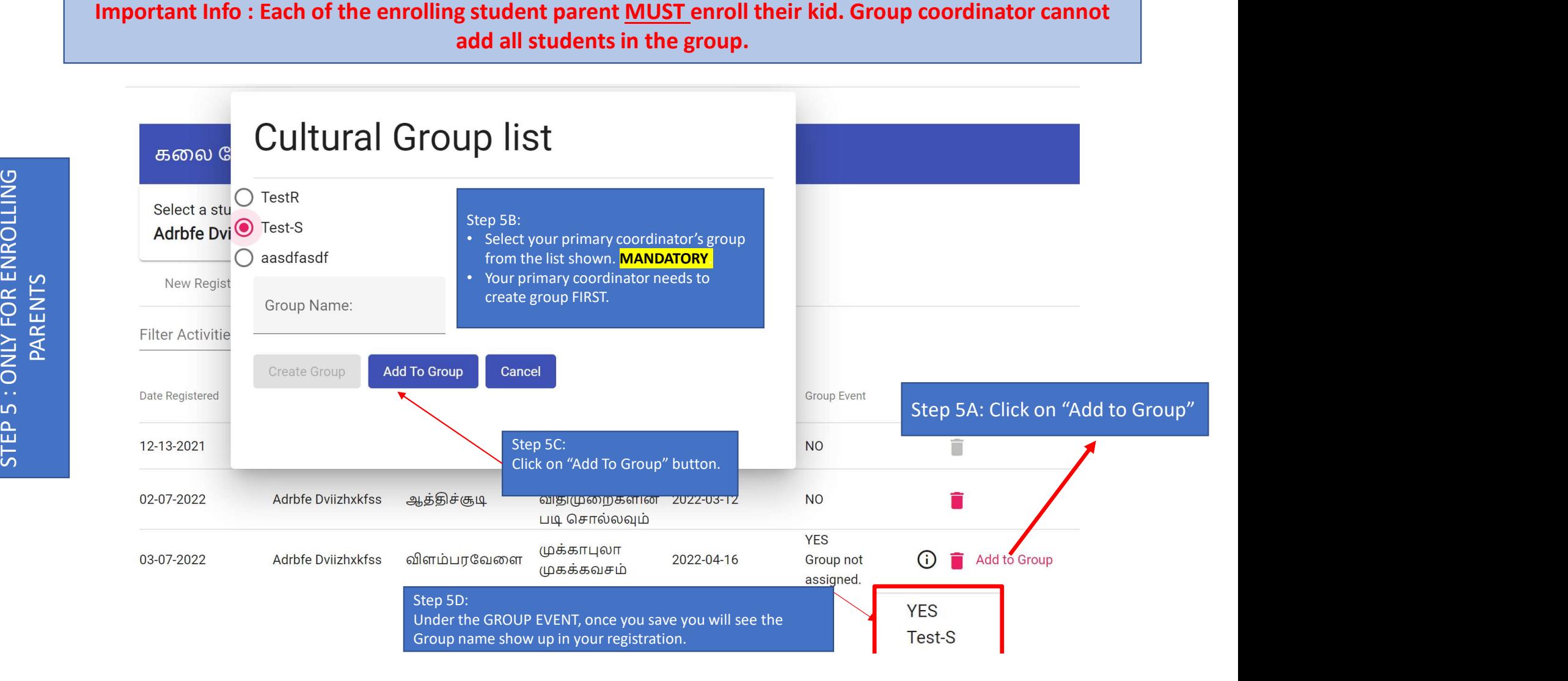